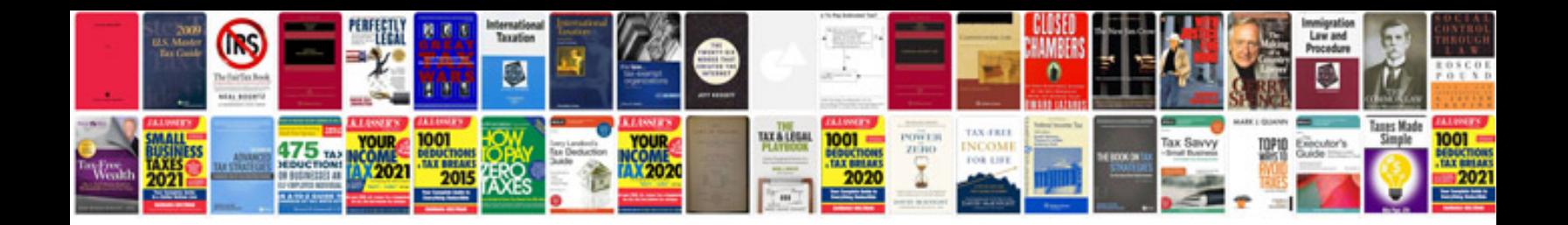

**Receipt form doc** 

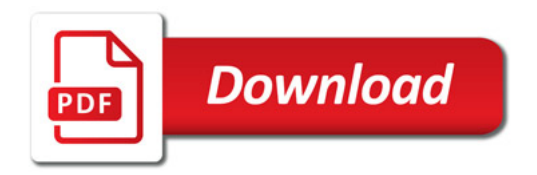

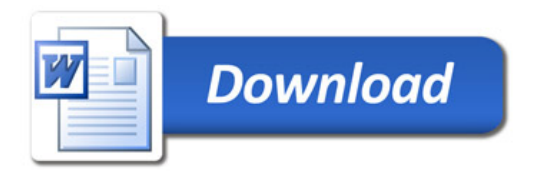